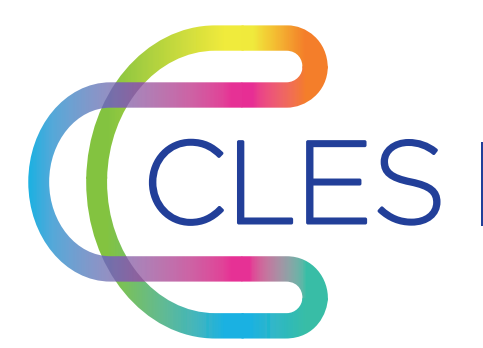

LES | Certificat de compétences en langues

Votre établissement vous offre un atout pour votre CV, n'hésitez plus, inscrivez-vous.

## SESSIONS CLES : Niveaux et langues évaluées

## **Entrez la date des sessions CLES**

## Inscriptions jusqu'au date limite d'inscription

Toutes les modalités d'inscription en scannant ce QR code : Insérez ici votre QR Code

Insérez votre LOGO

Entrez vos coordonnées

Rendez-vous sur notre site internet :

lien du site internet

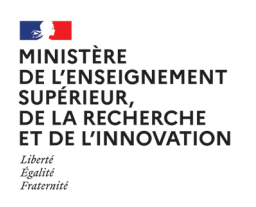

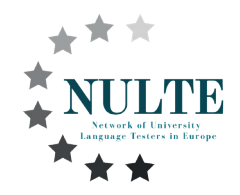

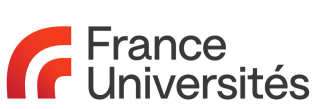

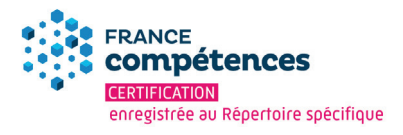